#### Model Based Statistics in Biology. Part III. The General Linear Model. Chapter 9.3 Regression. Explanatory Variable Measured with Error.

| ReCap.     | Part I (Chapters 1,2,3,4)          |
|------------|------------------------------------|
| ReCap      | Part II (Ch 5, 6, 7)               |
| ReCap      | Part III                           |
| 9.1 Explan | atory Variable Fixed by Experiment |
| 9.2 Explan | atory Variable Fixed into Classes  |
| 9.3 Explan | atory Variable Measured with Error |
| 9.4 Expone | ential Functions                   |
| 9.5 Power  | Laws. Linear Regression            |
| 9.6 Mode   | el Revision                        |

Data files & analysis SrBx1412.out Ch9.xls

on chalk board

**ReCap** Part I (Chapters 1,2,3,4)

Quantitative reasoning: Example of scallops,

which combined models (what is the relation of scallop density to substrate?) with statistics (how certain can we be?)

**ReCap** Part II (Chapters 5.6,7)

Data equations summarize pattern in data as a series of parameters (means, slopes). Frequency distributions, a key concept in statistics, are used to quantify uncertainty. <u>Hypothesis testing</u> uses the logic of the null hypothesis to make a decision about an unknown population parameter.

Estimation is concerned with the specific value of an unknown population parameter. **ReCap** (Ch 9) The General Linear Model is more useful and flexible than a collection of special cases.

Regression is a special case of the GLM. We have seen two examples, both with the explanatory variable X fixed, either by experiment or by definition of fixed classes.

Today: Regression. Special case of the general linear model. Explanatory variable measured with error.

# Wrap-up

Regression a special case of the GLM.

When the explanatory variable is measured with error, parameters are estimated with bias, depending on the magnitude of the error.

#### GLM- Regression where the explanatory variable is measured with error.

Explanatory variables measured with error are common in observational studies, where there is often little opportunity to reduce error. An explanatory variable measured with error results in biased estimates of  $\beta_X$  slope parameter. We need to consider the magnitude of the bias when the explanatory variable is measured with error.

#### Fish egg example.

|          | Wt         |
|----------|------------|
| KiloEggs | hectograms |
| 61       | 14         |
| 7        | 17         |
| 65       | 24         |
| 69       | 25         |
| 54       | 27         |
| 3        | 33         |
| 87       | 34         |
| 89       | 37         |
| 100      | 40         |
| 90       | 41         |
| 97       | 42         |

The example is the number of eggs per female, in cabezon fish (*Scorpaenichthys marmoratus*) of several different sizes (Box 14.12, Sokal and Rohlf 1995).

We expect larger fish to produce more eggs than small fish. Once we frame the question in light of the biology we find that the analysis sits uneasily within the conventional logic of rejecting the null hypothesis. Rejecting the null hypothesis of no change in egg number with change in fish size is of little interest. Instead, we will focus on more plausible hypothesis, that egg number increases with body size in 1:1 relation.

#### **1.** Construct the model

Verbal model.

Egg number  $N_{eggs}$  increases with body mass.

Graphical model.

The simplest model is a linear relation of  $N_{eggs}$  to M

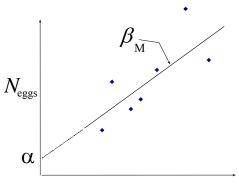

Body Size (hectograms)

Formal model.

Define variables.

Response variable is  $N_{eggs}$  the number of kiloeggs per fish (ratio scale) Explanatory variable is M the body mass per fish, to nearest 100 grams (ratio scale) Define symbols, units, type of measurement scale.

|                   | Units              | <b>Dimensions</b> | Type of measurement scale |
|-------------------|--------------------|-------------------|---------------------------|
| N <sub>eggs</sub> | kiloeggs           | #                 | ratio                     |
| α                 | kiloeggs           | #                 | ratio                     |
| М                 | hectograms         | Mass              | ratio                     |
| $\beta_M$         | kiloeggs/hectogran | n $\# M^{-1}$     | ratio                     |

#### **1.** Construct the model

Write formal model.

| For population | $N_{eggs} = \alpha + \beta_M \cdot M + \varepsilon$   |
|----------------|-------------------------------------------------------|
| For sample     | $N_{eggs} = a + b_M \cdot M + error$                  |
| same as:       | $N_{eggs} = \hat{lpha} + \hat{eta}_M \cdot M + error$ |

### 2. Execute model. Place data in model format.

Data are already in model format: two columns  $N_{eggs}$  and MThe model statement is used to execute the analysis in a statistical package. The code we use will have a similar structure in any package, including these with a pull down menu where we use a graphics interface to generate the code Here are two examples, one in Minitab, one in R.

> $N_{eggs} = \alpha + \beta_M \cdot M + \varepsilon$ MTB> regress 'Neggs' 1 'Mass'; SUBC> residuals c3; SUBC> fits c4. MTB> plot c3 c4

 $N_{eggs} = \alpha + \beta_M \cdot M + \varepsilon$ LM.Negg <- lm(Negg ~ Mass) summary(LM.Negg) plot(LM.Negg) anova(LM.Negg)

## 2. Execute model. Estimate parameters.

Statistical packages report the parameter estimates as slope with intercept.  $N_{eggs} = 19.77 + 1.87 M$ 

The package estimates the parameters of the general linear model:  $\hat{\beta}_o$  and  $\hat{\beta}_M$ 

$$N_{eggs} = \hat{\beta}_o + \hat{\beta}_M \cdot (M - \bar{M}) + \text{res}$$

The estimates are:

 $\overline{M} = \text{mean}(M) = 30.36 \text{ hectograms},$   $\hat{\beta}_o = \text{mean}(N_{eggs}) = 76.545 \text{ kiloeggs},$   $\hat{\beta}_M = 1.87 \text{ kiloeggs/hectogram} = \text{slope of line that minimizes vertical deviations}$   $\hat{\alpha} = \hat{\beta}_0 - \hat{\beta}_M (\text{mean}(M) = 76.545 - 1.87(30.36))$  $\hat{\alpha} = 19.77 \text{ kiloeggs}$ 

### 2. Execute model. Estimate parameters.

To get the "best" estimate of the parameters of the regression line, we fit a line through the mean of all the data  $\hat{\beta}_o = \text{mean}(N_{eggs})$  and mean (*M*). We use this point because it is the best estimated point on the graph. We don't make an estimate at the y-intercept =  $\hat{\alpha}$ , where the data are usually non-existant or too sparse to obtain a good estimate.

There are several ways of estimating the slope  $\beta_M$ . Texts on mathematical statistics describe the methods. A common and widely accepted method is to use a formula that gives the estimate  $\beta_M$  by minimizing the sum of the squared deviations of the data points from the line. This is equivalent to maximum likelihood estimate when using a normal error.

### 2. Execute model. Compute fitted values, residuals, and ANOVA table.

Statistical packages typically produce parameter estimates and the ANOVA table. Diagnostic plots for the residuals need to be requested.

#### 3. Evaluate structural model.

<u>Downward bias on the parameter estimate</u>. Because this is an observational study where the explanatory was measured with error, we will evaluate the resulting downward bias on the parameter  $\beta_M$ . The model is:

$$N_{eggs} = \alpha + \beta_M \cdot M + \varepsilon$$
  
 $M^* = M + \varepsilon^*$ 

Where  $\varepsilon^*$  is the measurement error.

If  $\varepsilon$ ,  $\varepsilon^*$ , and  $M^*$  are normally and independently distributed the regression coefficient  $\beta_M^*$  will be smaller than  $\beta_M$  by a factor *k*.

$$\beta_M^* = k \cdot \beta_M$$
  $k = \sigma_M^2 / (\sigma_M^2 + \sigma_{M^*}^2)$ 

The factor *k* is called the reliability ratio, or sometimes just reliability. It is always less then unity. It describes the degree to which the true relation  $\beta_M$  is based downward by measurement error.

In this example we have no independent estimate of the measurement error  $\varepsilon^*$  but we can make a rough estimate by considering resolution used in measuring the variable *M*. The error is presumably no worse than 1 hectogram and hence the standard deviation will be less than 1 as well.

We take var(*M*) as an estimate of the true variance  $(\sigma_M^2 + \sigma_{M^*}^2)$   $\sigma_M^2 + \sigma_{M^*}^2 = var(M) = 78$   $\sigma_M^2 > 77$ k > 77/78 = 0.987

Downward bias due to measurement error is not a large concern with this data.

#### 3. Evaluate structural model.

Next we evaluate the straight line assumption, using the residual vs fit plot.

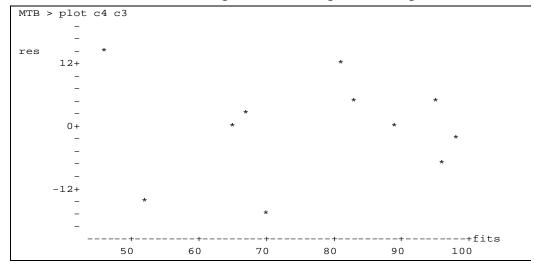

No arches or bowls. The straight line model is acceptable.

# 3. Evaluate error model.

We then evaluate the error model assumptions: homogeneous, normal, and independent errors. Violations of these assumptions, if strong or if sample size is small, can distort our estimate of Type I error (the p-value).

<u>First assumption:</u> homogeneous errors? The residual vs fit plot shows that dispersion of the residuals was slightly less at large fitted than at small fitted values. However, this is minor. There is no convincing evidence of heterogeneity.

## Second assumption: Residuals normal?

The residuals are not symmetrically distributed around zero in the histogram. The nscores versus residual plot departs only slightly from a straight line.

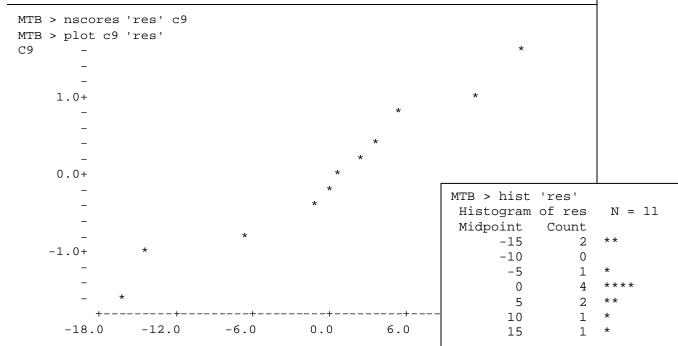

Third assumption: Independent errors ?

We have no information about temporal sequence, spatial arrangement of samples, or other sources of non-independence. If we had this information we would order the observations (and hence the residuals) by temporal sequence or by proximity. We then copy the residuals to an adjacent column, offset by one, so the neighbors are matched. We then plot the residuals against the adjacent column of neighbors. Here is an example of such a plot, where the data are arranged from low to high values of fish mass.

```
MTB > let c8 = lag('res')
MTB > name c8 'lag1_res'
MTB > plot c8 'res'
lag1_res-
       _
                *
     12+
      0 +
    -12+
                                                    ----res
       -18.0
             -12.0
                         -6.0
                                   0.0
                                            6.0
                                                    12.0
```

The plot suggests a trend downward. However this is due to the single low value on the far right. The trend disappears if we put our thumb over the far right value.

<u>Fourth</u> assumption: Errors sum to zero? We do not need to check this because statistical packages produce parameter estimates where the residuals sum to zero.

Conclusion: Errors are homogeneous with some indication of deviation from normal distribution.

## 4. Partition df and SS according to model.

Calculate df according to rules

Obtain sums of squares from ANOVA table.

| $N_{eggs} = \alpha + \beta_M \cdot M + \varepsilon$ | Source   | df | SS      |
|-----------------------------------------------------|----------|----|---------|
|                                                     | Wt       | 1  | 3260.86 |
| $N_{eggs} = 19.77 + 1.87 \cdot M + \varepsilon$     | Residual | 9  | 927.87  |
| 11-1 = 1 + 9                                        |          |    | 4188.73 |
| 4188.73 = 3260.86 + 927.87                          |          |    |         |

# 4. State the full (null) and reduced (alternative) model pair.

Full model H<sub>o</sub>:  $\beta_M = 1$ Reduced (alternative) model H<sub>A</sub>:  $\beta_M > 1$ 

# 4. Calculate likelihood ratio for omnibus model.

 $LR = (927.87/4188.73)^{-11/2} = 3984$ 

The slope of 1.87 kiloeggs/hectogram is 3984 times more likely than no relation. A test against the 1:1 ratio is of more interest, however.

# 5. State sample, population, and whether representative.

All cabezon fish ? Probably not.

All fish from a finite (enumerable) population? Almost certainly not.

All fish that could have been collected when the collection was made.

This is a more realistic statement of the population.

Is the sample representative?

Random sample in this case has high cost, the sample was likely haphazard.

We'll assume a haphazard sample is unbiased with respect to egg number in relation to fish biomass

This is a more restrictive statement of the population than "all fish."

This is a <u>hypothetical</u> or <u>notional</u> population.

So a hypothetical population, based on repeatable protocol, will be used.

All measurements that could have been made on 11 fish by this protocol?

This is more restrictive and more defensible.

It leaves aside the question of whether these fish are representative of other fish.

# 5. Decide whether to use hypothesis testing.

The research question is whether relation of fish egg number deviates from a 1:1 relation with fish body size. The null hypothesis (no relation of egg number to fish body mass) is hardly plausible for fish. Rather then rejecting an implausible hypothesis, we will report parameter estimates with 95% confidence limits to evaluate  $\beta_M = 1$ .

#### 10. Evaluate parameters of biological interest.

The purpose of this analysis was to estimate parameters in a situation where a relation was expected to exist based on the biology of fish. Our research hypothesis was that egg number increases with body size, plausibly in 1:1 proportion with body size. Confidence limits are more informative than hypothesis test against a single value.

Compute confidence limits so as to include true value  $\beta_M$  95% of time.  $s_b^2 = s_{v,x}^2 \Sigma x^2 = (103.0962/932.55) = 0.1106$  $sy.x2 = MS_{residual} = SS_{residual} / df = 927.89 / 9 = 103.096$  (see step 4)  $\Sigma x^2 = \Sigma (M - \overline{M})^2 = 932.55$  $s_b$  = square root of  $s_b^2$  = sqrt(0.1106) = 0.3325 kiloeggs/hectogram LL = Lower limit =  $\hat{\beta}_M - t_{\alpha/2[v]}s_b$ UL = Upper limit =  $\hat{\beta}_M + t_{\alpha/2[\nu]}s_b$ for 95% limits use  $t_{0.05/2[9]}$  because df = 9 MTB > invcdf .025; Draw cdf, arrows going from p-value (vertical axis) SUBC> t 9. over to curve and down to t statistic (horizontal axis). -2.2622.025 MTB > invcdf .975; SUBC> t 9. Some tables give both tails of the t-distribution .975 2.2622 e.g. Rohlf and Sokal give  $t_{0.05[9]} = 2.622$ LL = 1.87 - (2.2622)(0.3325) = 1.12 kiloeggs/hectogram UL = 1.87 + (2.2622)(0.3325) = 2.62 kiloeggs/hectogram

We judged that violations of the assumptions for computing confidence limits were minor, and would have little effect on the confidence limits computed from a tdistribution. To check this judgment the confidence limits were computed by randomization. To do this, the errors are randomly assigned to the fitted values, producing new 'observed' values. These values were then regressed against the explanatory variable to obtain a randomized estimate of  $\hat{\beta}_M$ . This was repeated, to accumulate thousands of randomized estimates. The confidence limits were then identified as the values of  $\hat{\beta}_M$  that encompass 95% of the estimates from randomization.

8000 randomizations. 200 (2.5%) were less than 1.28 kiloeggs/hectogram 200 (2.5%) were greater than 2.48 kiloeggs/hectogram

### 10. Evaluate parameters of biological interest.

The confidence limits via randomization, which are free of assumptions except that of representative sample, were somewhat narrower than the confidence limits from the *t*-distribution. Our judgment was correct, that violations of assumptions were minor, with little effect on the calculation of the confidence limits from the *t*-distribution.

The confidence limits do not include zero and so we can reject the (implausible) null hypothesis of no relation.

Of more interest is that we can reject a 1:1 ratio of egg number to body mass. The evidence supports an estimate greater than 1:1. In other words disproportionately more eggs (per unit of body mass) in large than in small fish.

We report the regression equation with confidence limits on  $\beta_M$ 

 $N_{eggs} = 19.77 + 1.87 M$ 95% confidence limits of 1.28 to 2.48 kiloeggs/hectogram

We report the confidence limits from randomization, having made the effort to calculate limits that are free of assumptions.

\* \* \*

Extra material

Texts (e.g Sokal and Rohlf 2012) contain several methods for regression when the explanatory variable is measured with error.

One of the most common is

| reduced major axis regression.   | kiloEggs = 12.19366 + 2.11937*'Mass' |
|----------------------------------|--------------------------------------|
| Others are major axis regression | kiloEggs = 6.65668 + 2.30173*'Mass'  |
| Bartlett's 3 group regression,   | kiloEggs = 21.89091 + 1.80000*'Mass' |
| Kendall's robust regression.     | kiloEggs = 26.68421 + 1.68421*'Mass' |

Some of these methods persist in widely used statistical packages and still appear in the published literature. These methods address, in different ways, the problem of an explanatory regression variable measured with error. These methods produce different (in some cases disturbingly different) estimates of the parameter of interest kiloeggs/kg of body mass. These methods were developed during a period of limited computational power, in the context of null hypothesis testing rather than parameter estimates with the best statistical support, as from a likelihood ratio. They were never intended for use in applied contexts, such as the calculations that underpin fisheries management.

# GLM applied to regression where the explanatory variable is measured with error.

# Fish mercury example.

Here is another example where the explanatory variable is measured with error.

Methyl mercury is an environmental neurotoxin that results in loss of physical coordination, difficulty in speech, narrowing of the visual field, hearing impairment, blindness, and in extreme cases, death. Chronic exposure to mercury vapor was an occupational hazard of hatters in 17<sup>th</sup> century France and England (Mad hatter disease). Methyl mercury poisoning of fishing families in Minamata, Japan in the mid-20<sup>th</sup> century (Minamata disease) brought worldwide attention to the problem to bio-amplification of fat soluble food chain contaminants such as methyl mercurye (meHg) and DDT. Consumption of fish from hydro reservoirs is a continuing health risk in the 21<sup>st</sup> century, because impoundment of lakes results in fish with high levels of meHg. Young mothers are strongly advised against consuming fish from reservoirs, as their milk contains high levels of meHg if they consume large number of fish from reservoirs.

One link in the causal change from fish consumption to health risk is passage of meHg from food to the blood. Daniel (1995 p 408) reports methyl mercury meHg in the blood (ng/g) relative to methyl Hg intake ( $\mu$ g/day). Here are the data.

| Hg     | Hg in<br>whole | Graph the relation of Hg in the blood to Hg intake.                 |
|--------|----------------|---------------------------------------------------------------------|
| intake | blood          |                                                                     |
| μg/day | ng/g           | Construct a model to quantify the relation of Hg in the blood to Hg |
| 100    | 90             | intake                                                              |
| 200    | 120            |                                                                     |
| 230    | 125            | Report parameter estimates, with their units.                       |
| 410    | 290            |                                                                     |
| 600    | 310            | Is downward bias due to measurement error a concern with this data? |
| 550    | 290            | Eveluate the linearity assumption as a model of blood He to He      |
| 275    | 170            | Evaluate the linearity assumption as a model of blood Hg to Hg      |
| 580    | 375            | consumption.                                                        |
| 105    | 70             |                                                                     |
| 250    | 105            | Evaluate the homogeneity and normality assumptions for the error    |
| 460    | 205            | model.                                                              |
| 650    | 480            |                                                                     |

Obtain confidence limits for the estimate of the regression coefficient.

Can you exclude the null hypothesis of no relation?

Can you exclude the hypothesis of a 1:1 relation of Hg in the blood to Hg in food?

Following impoundment of Cat Arm lake to a reservoir in Newfoundland in 1982, the meHg level in fish (trout and charr) rose from less than 0.2  $\mu$ g/g fish to 0.5  $\mu$ g/g fish (Brook trout) and 0.8  $\mu$ g/g in Arctic charr (Environmental Pollution 101: 33-42). Calculate the intake of meHg at a consumption rate of 200 g/day of protein food. The CFIA (Canadian Food Inspection Agency) standard for mercury in fish is 1 ppm (1 $\mu$ g/g) of fish.